# Package 'countfitteR'

September 30, 2020

<span id="page-0-0"></span>Type Package

Title Comprehensive Automatized Evaluation of Distribution Models for Count Data

Version 1.4

Maintainer Jaroslaw Chilimoniuk <jaroslaw.chilimoniuk@gmail.com>

Description A large number of measurements generate count data. This is a statistical data type that only assumes non-negative integer values and is generated by counting. Typically, counting data can be found in biomedical applications, such as the analysis of DNA double-strand breaks. The number of DNA double-strand breaks can be counted in individual cells using various bioanalytical methods. For diagnostic applications, it is relevant to record the distribution of the number data in order to determine their biomedical significance (Roediger, S. et al., 2018. Journal of Laboratory and Precision Medicine. <doi:10.21037/jlpm.2018.04.10>). The software offers functions for a comprehensive automated evaluation of distribution models of count data. In addition to programmatic interaction, a graphical user interface (web server) is included, which enables fast and interactive data-scientific analyses. The user is supported in selecting the most suitable counting distribution for his own data set.

License GPL-3

Encoding UTF-8

LazyData true

VignetteBuilder knitr

Suggests dplyr, DT, gridExtra, knitr, pander, reshape2, rmarkdown, shinythemes, shinycssloaders, shinyWidgets, spelling, testthat

Date 2020-09-30

URL <https://github.com/BioGenies/countfitteR>

BugReports <https://github.com/BioGenies/countfitteR/issues>

RoxygenNote 7.1.1

Imports ggplot2, MASS, shiny, stats, pscl, tools, utils

Language en-US

NeedsCompilation no

<span id="page-1-0"></span>Author Jaroslaw Chilimoniuk [cre, ctb]

(<https://orcid.org/0000-0001-5467-018X>), Alicja Gosiewska [ctb] (<https://orcid.org/0000-0001-6563-5742>), Jadwiga Słowik [ctb] (<https://orcid.org/0000-0003-3466-8933>), Michal Burdukiewicz [aut] (<https://orcid.org/0000-0001-8926-582X>), Stefan Roediger [ctb] (<https://orcid.org/0000-0002-1441-6512>)

Repository CRAN

Date/Publication 2020-09-30 21:30:02 UTC

# R topics documented:

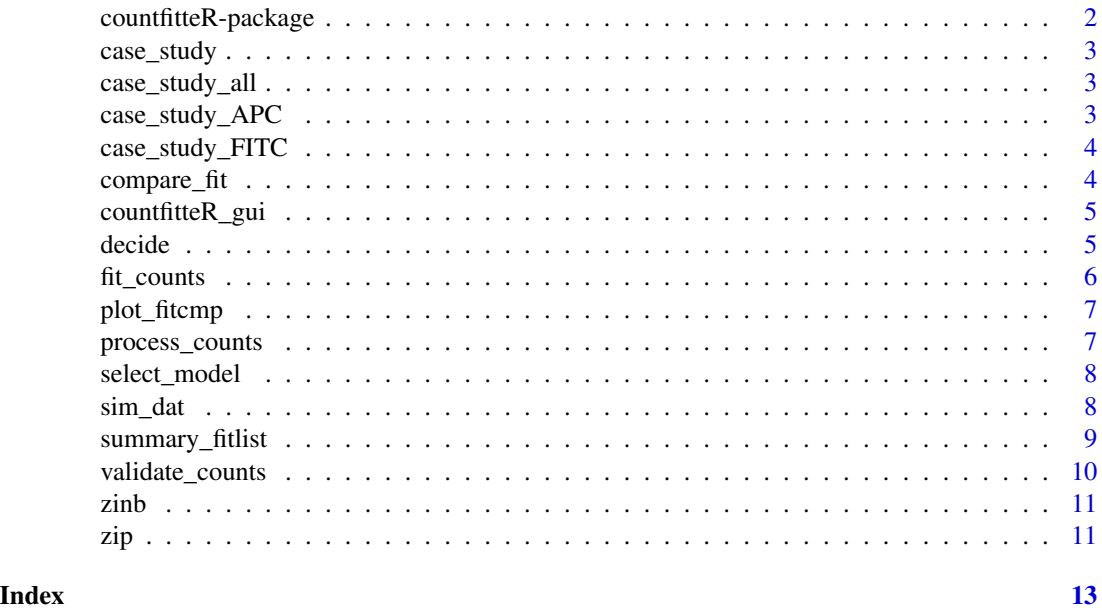

countfitteR-package *countfitteR - a framework for fitting count distributions in R*

#### Description

The countfitteR package is a toolbox for the analysis of count data.

#### Acknowledgements

countfitteR is a wrapper around existing count models in R. To standardize error messages and ease up the integration, we slightly modified the [zeroinfl](#page-0-0) function by Achim Zeileis.

#### Author(s)

Jaroslaw Chilimoniuk, Stefan Roediger, Michal Burdukiewcz

<span id="page-2-0"></span>case\_study 3

#### Examples

```
set.seed(15390)
library(countfitteR)
df \le data.frame(pois = rpois(25, 0.3),
                 binom = rbinom(25, 1, 0.8)cmp <- compare_fit(df, fitlist = fit_counts(df, model = "all"))
```
case\_study *Short version of the* case\_study\_FITC

#### Description

shorter version of the case\_study\_FITC. Used as an example in shiny app, when the user will not load his own count data.

#### Usage

case\_study

case\_study\_all *Case study with two fluorescent dyes*

#### Description

example data extracted from Aklides system and merged into one file. Counts in this file will not fit properly, due to the fact that we integrated into the file counts with two different fluorescent dyes used.

#### Usage

case\_study\_all

case\_study\_APC *Case study for APC dye*

#### Description

example data extracted from Aklides system. Counts with only APC fluorescent dye were merged.

#### Usage

case\_study\_APC

#### <span id="page-3-0"></span>Description

example data extracted from Aklides system. Counts with only FITC fluorescent dye were merged.

#### Usage

case\_study\_FITC

compare\_fit *Compare fits*

#### Description

Compare empirical distribution of counts with the distribution defined by the model fitted to counts.

#### Usage

```
compare_fit(count_list, fitlist = fit_counts(count_list, model = "all"))
```
#### Arguments

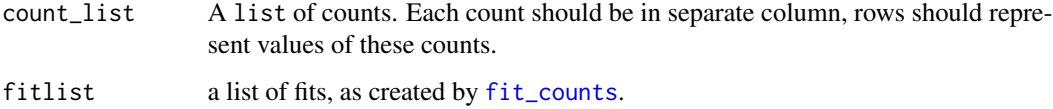

### Value

A data.frame with distribution values for each unique count. Count is the name of the original count, model is the name of distribution model, x is unique count value, n is the frequency of unique counts, value is result of calculations made by chosen distribution model.

#### Examples

```
df \le data.frame(poisson = rpois(25, 0.3), binomial = rbinom(25, 1, 0.8))
compare_fit(df, fitlist = fit_counts(df, model = "all"))
```
<span id="page-4-0"></span>countfitteR\_gui *countfitteR Graphical User Interface*

#### Description

Launches graphical user interface that analyses given count data and chooses the best performing distribution model.

#### Usage

```
countfitteR_gui()
```
#### Warning

Any ad-blocking software may cause malfunctions.

#### Author(s)

Jaroslaw Chilimoniuk, Stefan Roediger, Michal Burdukiewcz

#### Examples

```
if(interactive()) {
  countfitteR_gui()
}
```
decide *Make a decision based on the BIC value*

#### Description

Select the most appropriate distribution for the count data in the html-friendly format.

#### Usage

```
decide(summary_fit, separate)
```
#### Arguments

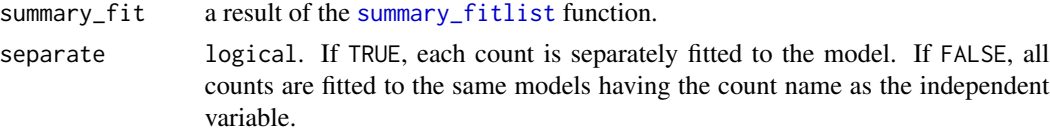

### See Also

[fit\\_counts](#page-5-1)

#### Examples

```
df \le data.frame(poisson = rpois(25, 0.3), binomial = rbinom(25, 1, 0.8))
fc <- fit_counts(df, model = "all")
summ <- summary_fitlist(fc)
decide(summ, separate = FALSE)
```
<span id="page-5-1"></span>fit\_counts *Fit counts to distributions*

#### Description

Fit counts to distributions

#### Usage

```
fit_counts(counts_list, separate = TRUE, model, level = 0.95, ...)
```
#### Arguments

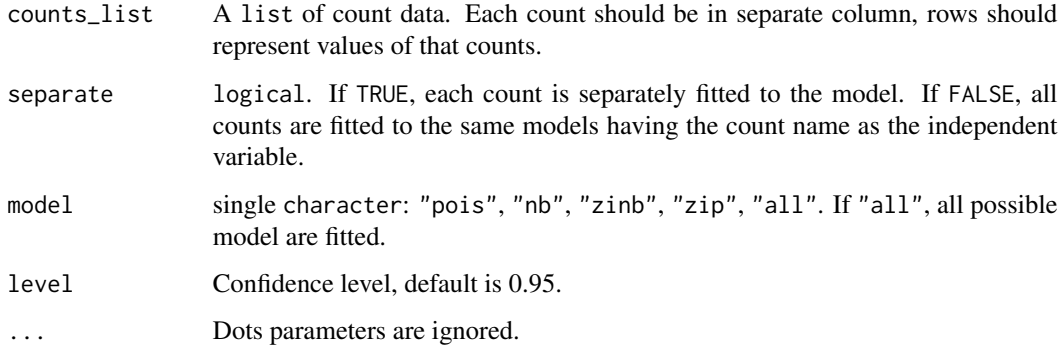

#### Value

The list of fitted models. Names are names of original counts, an underline and a name of model used. confint is a matrix with the number of rows equal to the number of parameters. Rownames are names of parameters. The columns contain respectively lower and upper confidence intervals.

#### Examples

```
df \le data.frame(poisson = rpois(25, 0.3), binomial = rbinom(25, 1, 0.8))
fit_counts(df, model = "pois")
```
<span id="page-5-0"></span>

<span id="page-6-0"></span>plot\_fitcmp *plot\_fitcmp*

#### Description

Compare empirical distribution of counts with the distribution defined by the model fitted to counts. The bar charts represent theoretical counts depending on the chosen distribution. Red dots describe the real number of counts.

#### Usage

plot\_fitcmp(fitcmp)

### Arguments

fitcmp You need to input data frame that is created by compare\_fit function.

#### Examples

```
df \le data.frame(poisson = rpois(25, 0.3), binomial = rbinom(25, 1, 0.8))
fitcmp <- compare_fit(df, fitlist = fit_counts(df, model = "all"))
plot_fitcmp(fitcmp)
```
process\_counts *Process counts*

### Description

Converts data in a table-like formats into lists of counts.

#### Usage

```
process_counts(x)
```
#### Arguments

x data.frame or matrix.

#### Details

case\_study does not consider NAs and NaNs effectively omitting them (as per the [is.na](#page-0-0) function).

#### Value

A list of counts.

#### <span id="page-7-0"></span>Examples

```
data(case_study)
process_counts(case_study)
```
select\_model *Select the most appropriate model*

#### Description

Select the most appropriate model

#### Usage

select\_model(fitlist)

#### Arguments

fitlist a list of fits, as created by [fit\\_counts](#page-5-1).

#### Value

a data. frame with two columns: count representing the name of the count and chosen model with the model with the lowest BIC.

#### Examples

```
set.seed(1)
df <- data.frame(poisson1 = rpois(50, 2),
                 poisson2 = rpois(50, 5),zip1 = rZIP(50, 2, 0.7),
                 zip2 = rZIP(50, 5, 0.7))
fitlist_separate <- fit_counts(df, model = c("pois", "zip"))
select_model(fitlist_separate)
```
sim\_dat *Data created from simulation of NB Poiss*

#### Description

Data created from simulation of NB Poiss

#### Usage

sim\_dat

#### <span id="page-8-0"></span>summary\_fitlist 9

#### Examples

```
# code used to generate the data
# be warned: the simulations will take some time
## Not run:
library(dplyr)
set.seed(15390)
sim_dat <- do.call(rbind, lapply(10^(-3L:2), function(single_theta)
  do.call(rbind, lapply(1L:10/2, function(single_lambda)
    do.call(rbind, lapply(1L:100, function(single_rep) {
    foci <- lapply(1L:10, function(dummy) rnbinom(600, size = single_theta, mu = single_lambda))
      names(foci) <- paste0("C", 1L:10)
      fit_counts(foci, separate = TRUE, model = "all") %>%
        summary_fitlist %>%
        mutate(between = single_lambda < upper & single_lambda > lower) %>%
        group_by(model) %>%
        summarize(prop = mean(between)) %>%
        mutate(replicate = single_rep, lambda = single_lambda, theta = single_theta)
    }))
 ))
))
## End(Not run)
```
<span id="page-8-1"></span>summary\_fitlist *Summary of estimates*

#### Description

Counts are fitted to model(s) using the count name as the explanatory variable. Estimates are presented in the table below along with the BIC values of their models. Estimated coefficients of models (lambda for all distributions, theta for NB and ZINB, r for ZIP and ZINB).

#### Usage

```
summary_fitlist(fitlist)
```
#### Arguments

fitlist a list of fits, as created by [fit\\_counts](#page-5-1).

#### Value

Data frame with summarised results of all distribution models.

- Count: the name of the original count.
- lambda:  $\lambda$  Poisson mean, lower and upper confidence intervals.
- BIC: Bayesian information criterion
- theta:  $\theta$  dispersion parameter
- r: probability of excess zeros.

# See Also

[fit\\_counts](#page-5-1)

#### Examples

```
df \le data.frame(poisson = rpois(25, 0.3), binomial = rbinom(25, 1, 0.8))
fc \leftarrow fit\_counts(df, model = "all")summary_fitlist(fc)
```
validate\_counts *Validate data*

#### Description

Validates count data.

#### Usage

```
validate_counts(x)
```
#### Arguments

x data.frame or matrix.

#### Details

Errors if x has negative values or non-numeric values, otherwise TRUE.

#### Value

An input object.

### Examples

```
data(case_study)
process_counts(case_study)
```
<span id="page-9-0"></span>

<span id="page-10-0"></span>

#### Description

Density and random generation for the zero-inflated negative binomial distribution.

#### Usage

```
rZINB(n, size, mu, r)
dZINB(x, size, mu, r)
```
### Arguments

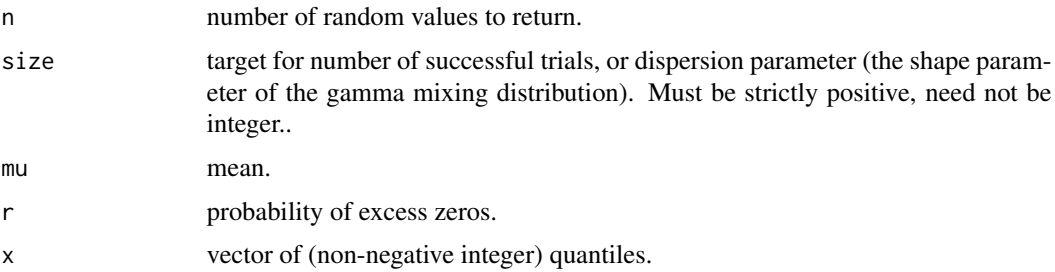

#### See Also

Negative binomial distribution: [NegBinomial](#page-0-0).

#### Examples

rZINB(15, 1.9, 0.9, 0.8)

zip *Zero-inflated Poisson distrbution*

#### Description

Density and random generation for the zero inflated Poisson distribution.

#### Usage

dZIP(x, lambda, r) rZIP(n, lambda, r)

# <span id="page-11-0"></span>Arguments

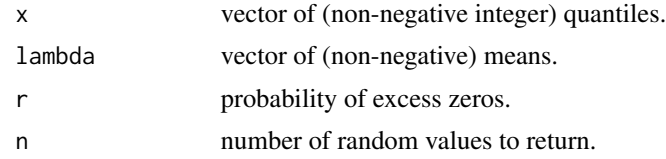

# See Also

Poisson distribution: [Poisson](#page-0-0).

# Examples

rZIP(15, 1.9, 0.9)

# <span id="page-12-0"></span>Index

∗ Poisson countfitteR\_gui, [5](#page-4-0) ∗ count countfitteR\_gui, [5](#page-4-0) ∗ datasets case\_study, [3](#page-2-0) case\_study\_all, [3](#page-2-0) case\_study\_APC, [3](#page-2-0) case\_study\_FITC, [4](#page-3-0) sim\_dat, [8](#page-7-0) ∗ zero-inflated countfitteR\_gui, [5](#page-4-0) case\_study, [3](#page-2-0) case\_study\_all, [3](#page-2-0) case\_study\_APC, [3](#page-2-0) case\_study\_FITC, [4](#page-3-0) compare\_fit, [4](#page-3-0) countfitteR *(*countfitteR-package*)*, [2](#page-1-0) countfitteR-package, [2](#page-1-0) countfitteR\_gui, [5](#page-4-0) decide, [5](#page-4-0) dZINB *(*zinb*)*, [11](#page-10-0) dZIP *(*zip*)*, [11](#page-10-0) fit\_counts, *[4,](#page-3-0) [5](#page-4-0)*, [6,](#page-5-0) *[8](#page-7-0)[–10](#page-9-0)* is.na, *[7](#page-6-0)* NegBinomial, *[11](#page-10-0)* plot\_fitcmp, [7](#page-6-0) Poisson, *[12](#page-11-0)* process\_counts, [7](#page-6-0) rZINB *(*zinb*)*, [11](#page-10-0) rZIP *(*zip*)*, [11](#page-10-0) select\_model, [8](#page-7-0)

sim\_dat, [8](#page-7-0)

summary\_fitlist, *[5](#page-4-0)*, [9](#page-8-0) validate\_counts, [10](#page-9-0) zeroinfl, *[2](#page-1-0)* ZINB *(*zinb*)*, [11](#page-10-0) zinb, [11](#page-10-0) ZIP *(*zip*)*, [11](#page-10-0) zip, [11](#page-10-0)